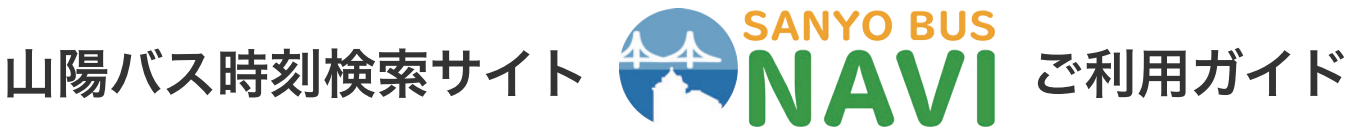

※スマートフォンとパソコンでの画面の内容や表示は異なります。 ※こちらは開発中の画面です。実際とは異なる場合がございます。

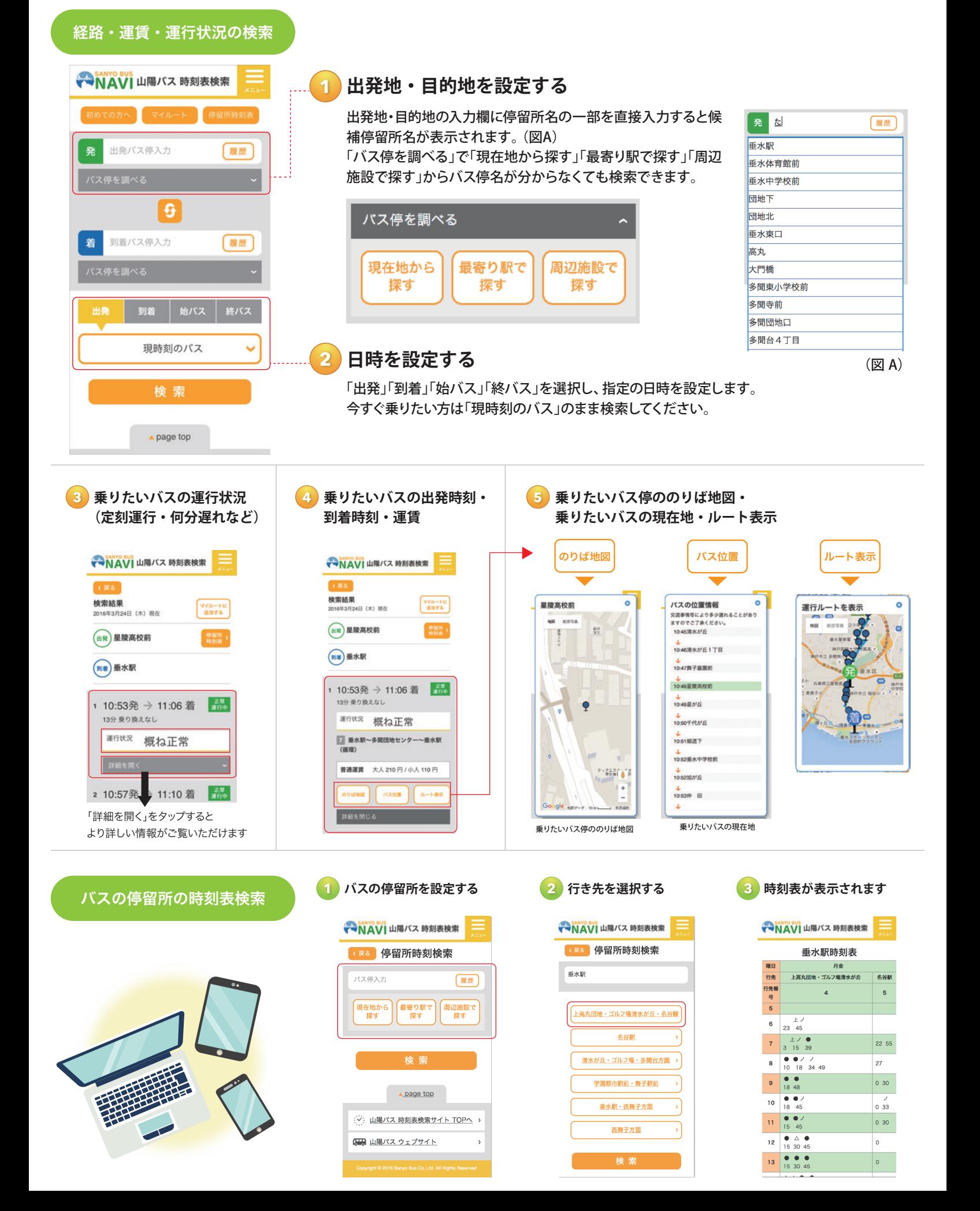